# **VARIABLE-FREQUENCY NETWORK PERFORMANCE**

**Variable-Frequency Response Analysis Network performance as function of frequency. Transfer function**

**Sinusoidal Frequency Analysis Bode plots to display frequency response data**

### **VARIABLE FREQUENCY-RESPONSE ANALYSIS**

**In AC steady state analysis the frequency is assumed constant (e.g., 60Hz). Here we consider the frequency as a variable and examine how the performance varies with the frequency.**

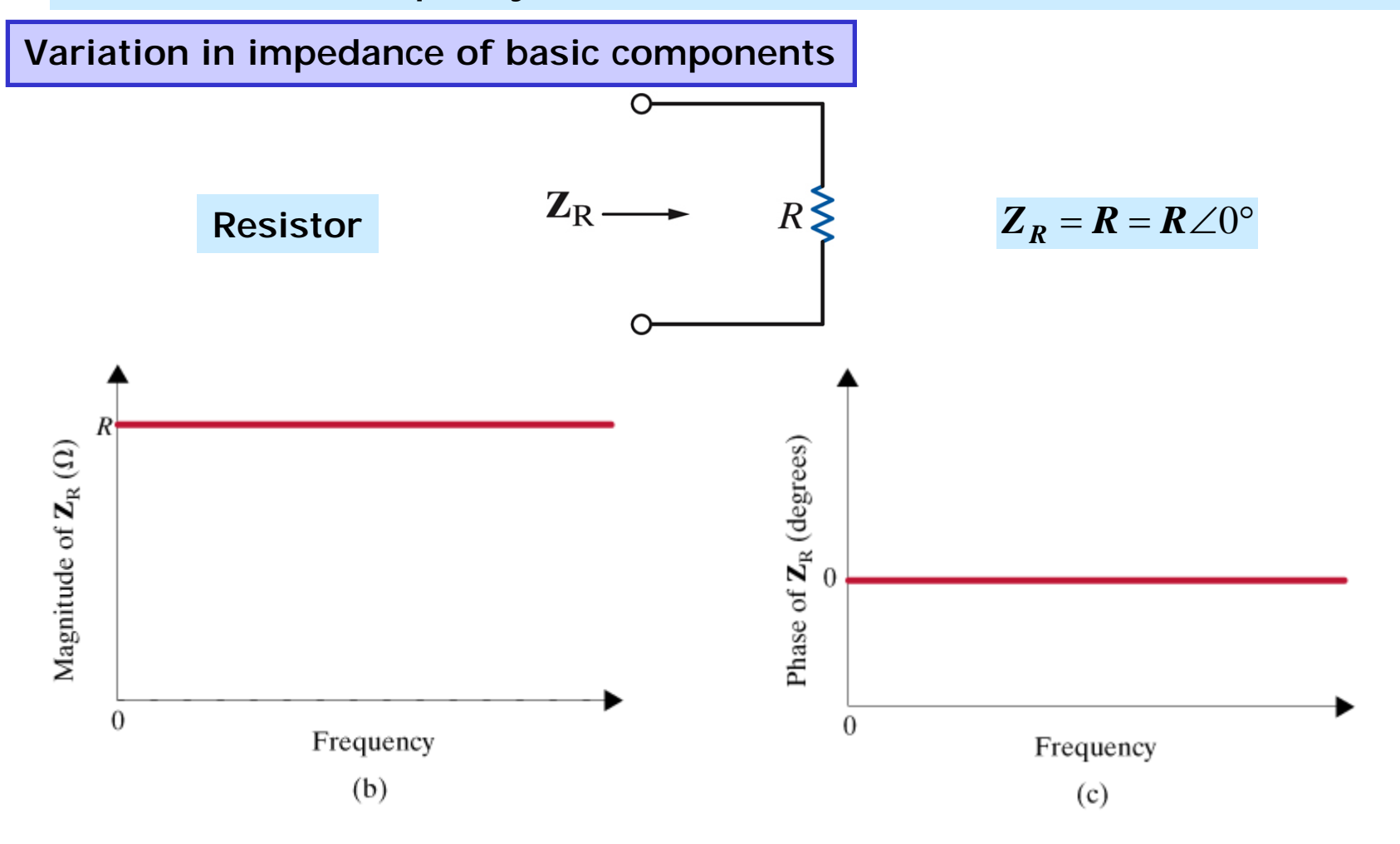

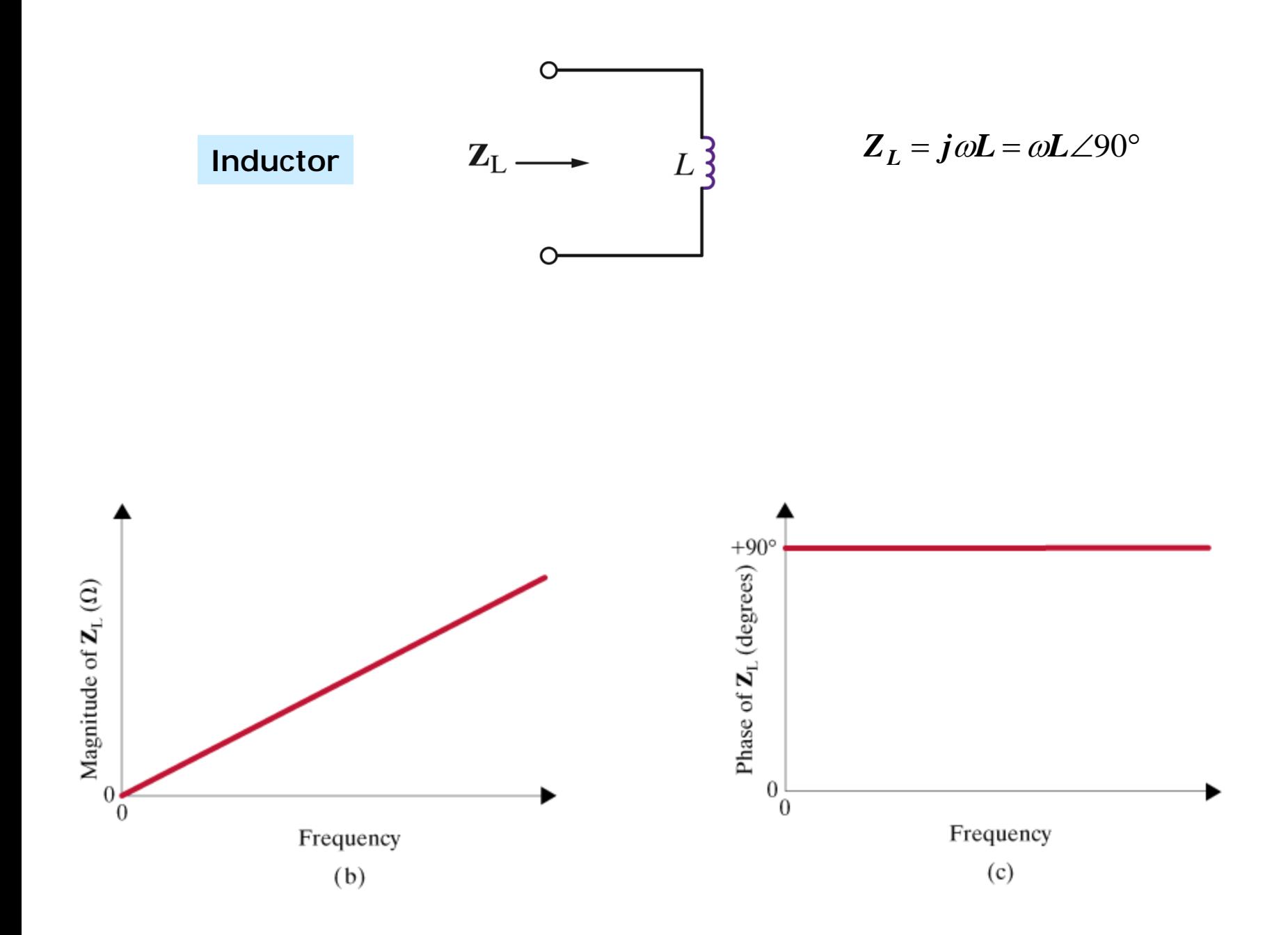

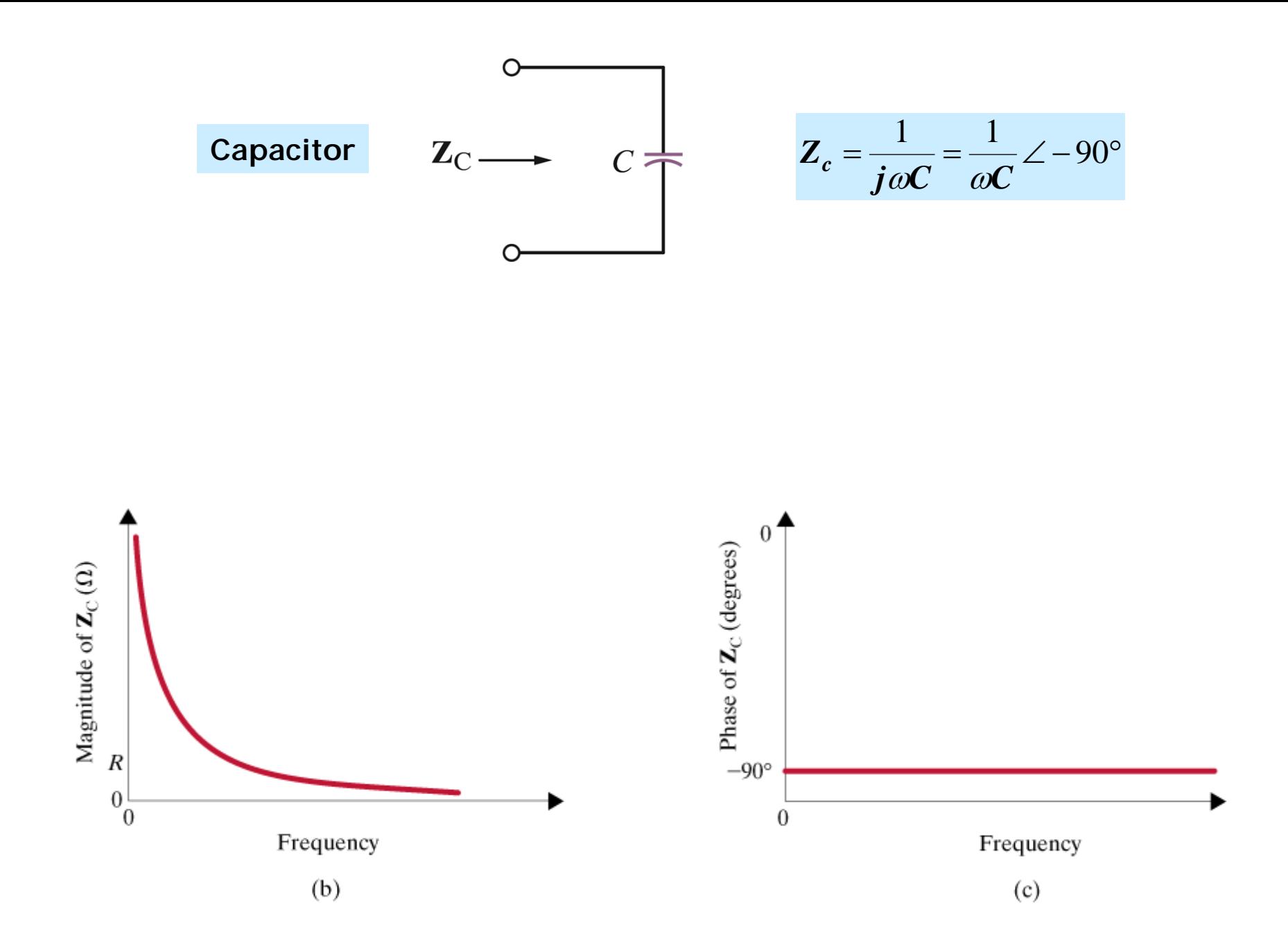

**Frequency dependent behavior of series RLC network**

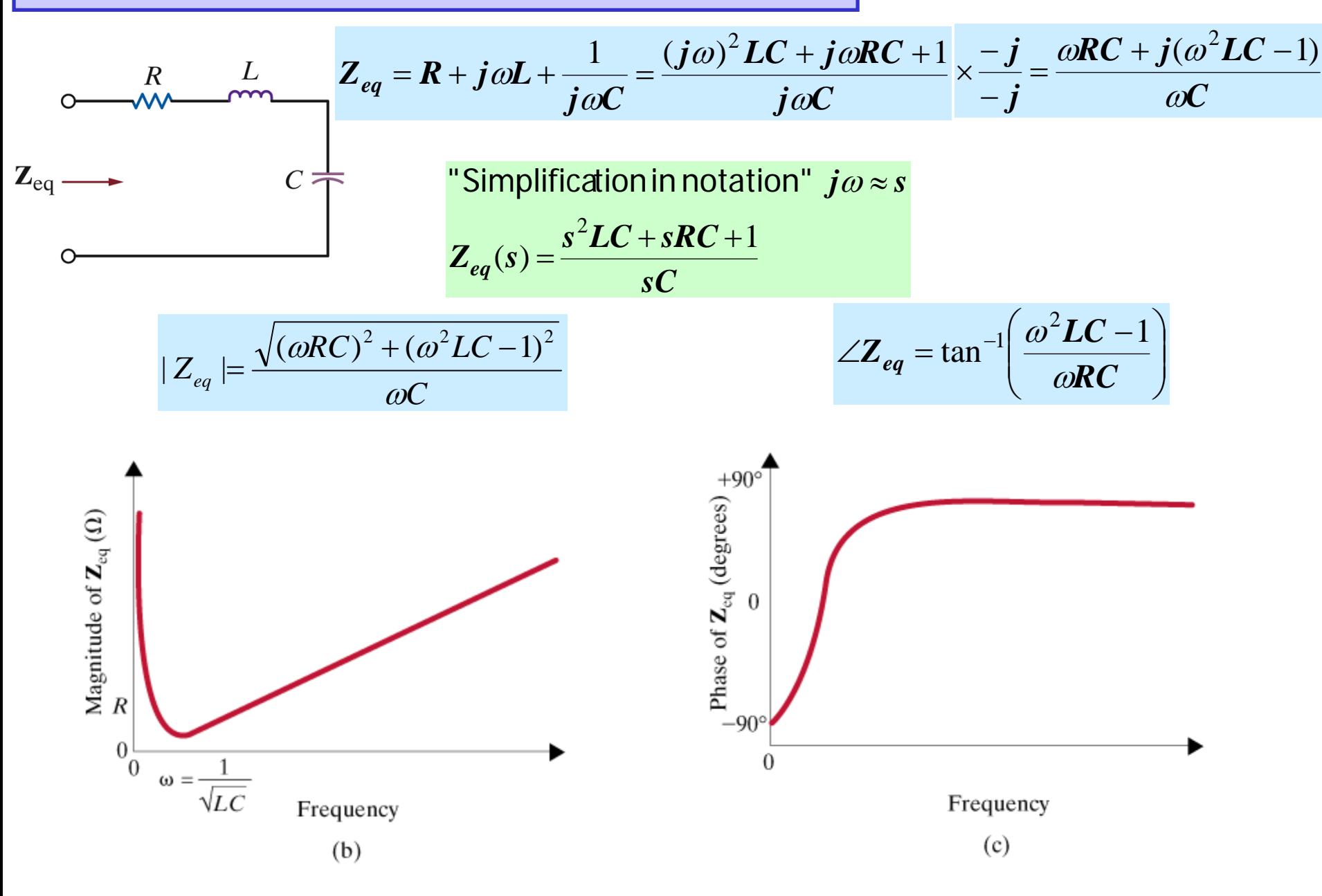

**Simplified notation for basic components**

$$
Z_R(s) = R, Z_L(s) = sL, Z_C = \frac{1}{sC}
$$

**For all cases seen, and all cases to be studied, the impedance is of the form**

$$
Z(s) = \frac{a_m s^m + a_{m-1} s^{m-1} + \dots + a_1 s + a_0}{b_n s^n + b_{n-1} s^{n-1} + \dots + b_1 s + b_0}
$$

**Moreover, if the circuit elements (L,R,C, dependent sources) are real then the expression for any voltage or current will also be a rational function in s**

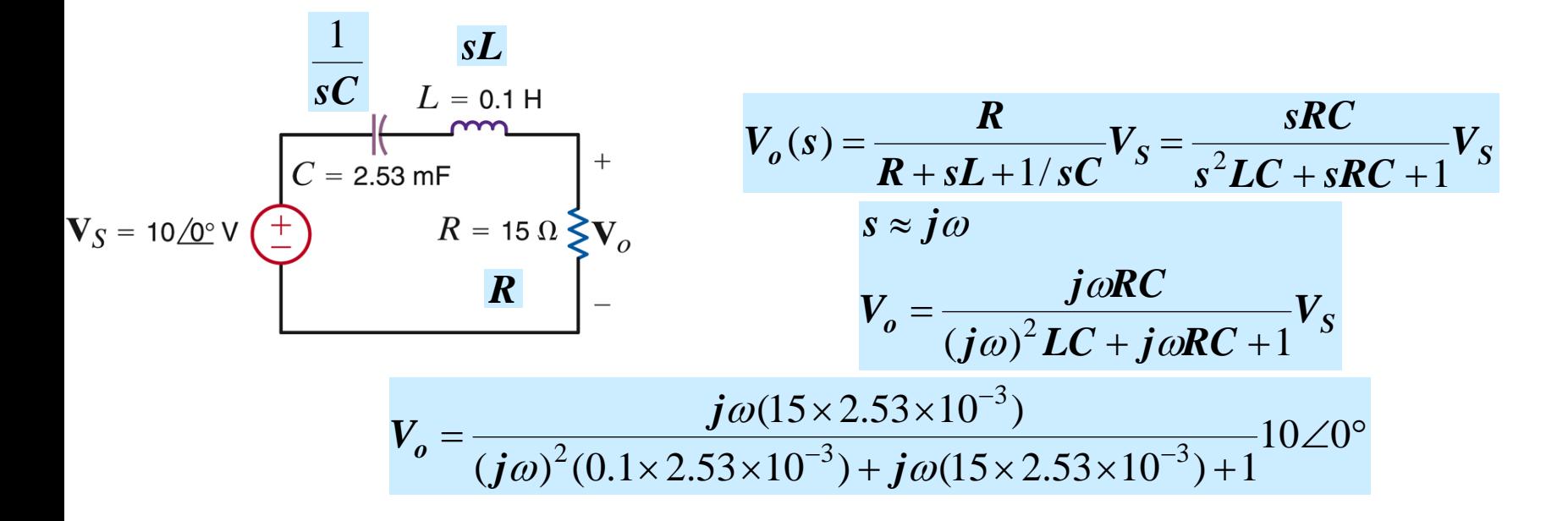

**When voltages and currents are defined at different terminal pairs we define the ratios as Transfer Functions**

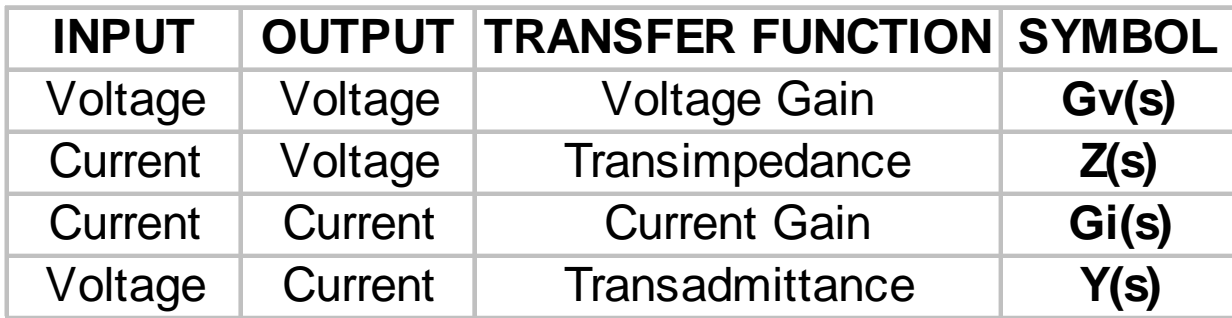

**If voltage and current are defined at the same terminals we define Driving Point Impedance/Admittance**

**EXAMPLE**

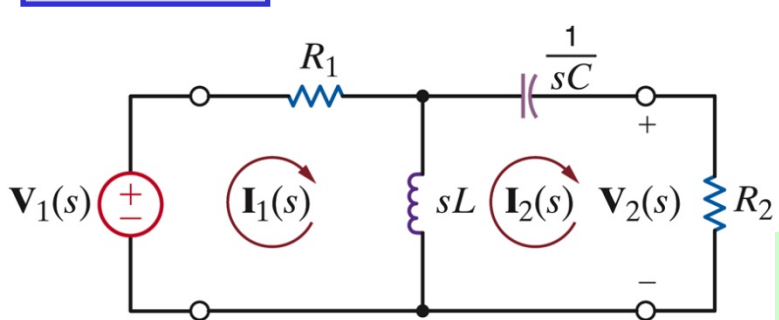

 $Y_T(s) = \frac{I_2(s)}{V_1(s)} \left\{ \frac{\text{Transadmittance}}{\text{Transfer admittance}} \right\}$ 

 $G_v(s) = \frac{V_2(s)}{V(s)}$  Voltage gain

**To compute the transfer functions one must solve the circuit. Any valid technique is acceptable**

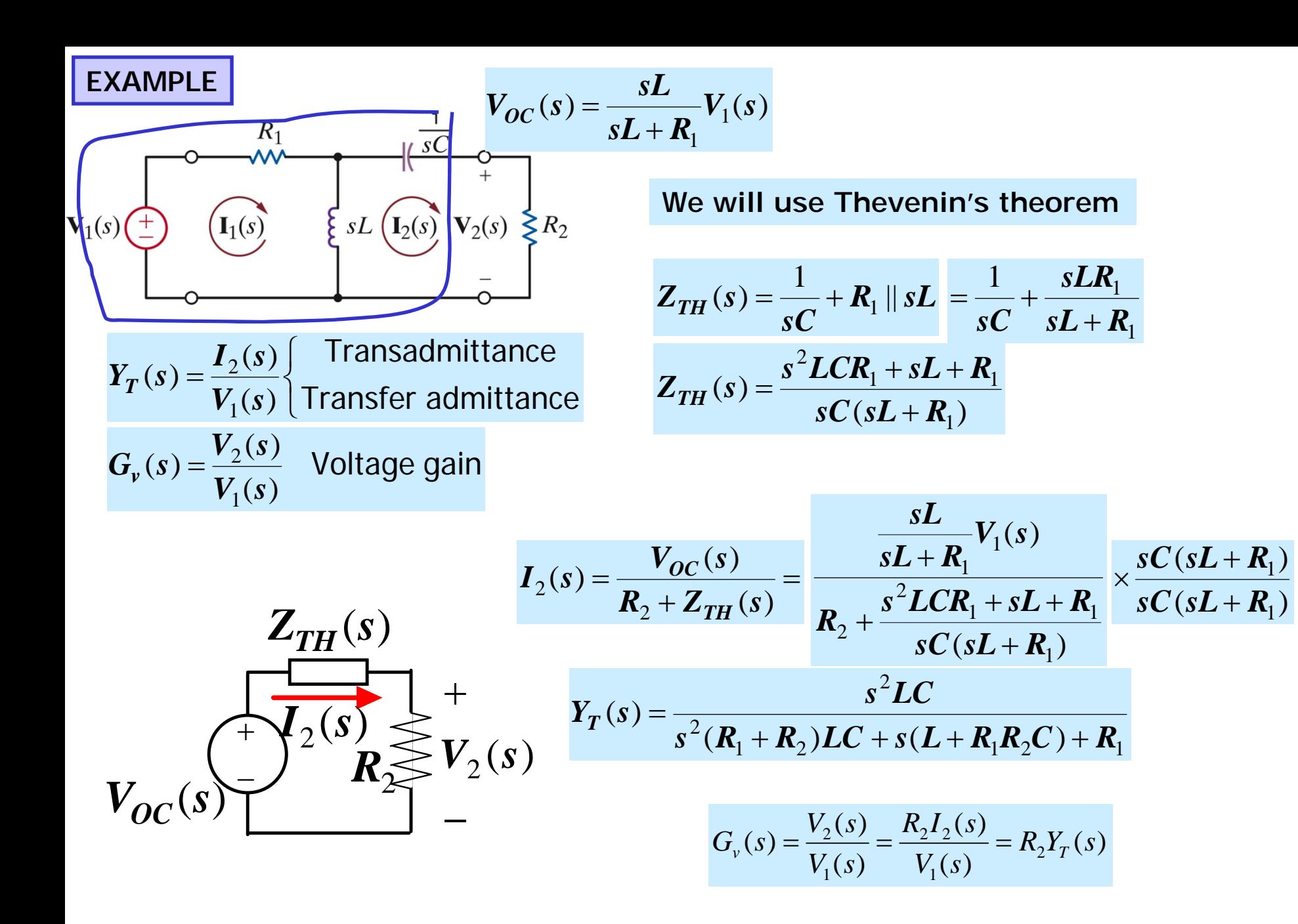

(More nomenclature) **POLES AND ZEROS** 

$$
H(s) = \frac{a_m s^m + a_{m-1} s^{m-1} + ... + a_1 s + a_0}{b_n s^n + b_{n-1} s^{n-1} + ... + b_1 s + b_0}
$$
Arbitrary network function

Using the roots, every (monic) polynomial can be expressed as a product of first order terms

$$
H(s) = K_0 \frac{(s-z_1)(s-z_2)...(s-z_m)}{(s-p_1)(s-p_2)...(s-p_n)}
$$

 $z_1, z_2, ..., z_m$  = zeros of the network function  $p_1, p_2, ..., p_n$  = poles of the network function

The network function is uniquely determined by its poles and zeros and its value at some other value of s (to compute the gain)

**EXAMPLE**  
\n
$$
H(s) = K_0 \frac{(s+1)}{(s+2-j2)(s+2+j2)} = K_0 \frac{s+1}{s^2+4s+8}
$$
\n
$$
poles: p_1 = -2 + j2, p_2 = -2 - j2
$$
\n
$$
H(0) = K_0 \frac{1}{8} = 1 \Rightarrow H(s) = 8 \frac{s+1}{s^2+4s+8}
$$

SINUSOIDAL FREQUENCY ANALYSIS

$$
A_0 e^{j(\omega t + \theta)}\nB_0 \cos(\omega t + \theta)\n\begin{bmatrix}\nH(s) \\
\hline\nB_0 | H(j\omega) | \cos(\omega t + \theta + \angle H(j\omega))\n\end{bmatrix}
$$
\n
$$
A_0 H(j\omega) e^{j(\omega t + \theta)}
$$
\n
$$
B_0 | H(j\omega) | \cos(\omega t + \theta + \angle H(j\omega))
$$
\n
$$
B_0 \cos(\omega t + \theta + \angle H(j\omega))
$$
\n
$$
B_0
$$
\n
$$
B_0
$$
\n
$$
B_0
$$
\n
$$
B_0
$$
\n
$$
B_0
$$
\n
$$
B_0
$$
\n
$$
B_0
$$
\n
$$
B_0
$$
\n
$$
B_0
$$
\n
$$
B_0
$$
\n
$$
B_0
$$
\n
$$
B_0
$$
\n
$$
B_0
$$
\n
$$
B_0
$$
\n
$$
B_0
$$
\n
$$
B_0
$$
\n
$$
B_0
$$
\n
$$
B_0
$$
\n
$$
B_0
$$
\n
$$
B_0
$$
\n
$$
B_0
$$
\n
$$
B_0
$$
\n
$$
B_0
$$
\n
$$
B_0
$$
\n
$$
B_0
$$
\n
$$
B_0
$$
\n
$$
B_0
$$
\n
$$
B_0
$$
\n
$$
B_0
$$
\n
$$
B_0
$$
\n
$$
B_0
$$
\n
$$
B_0
$$
\n
$$
B_0
$$
\n
$$
B_0
$$
\n
$$
B_0
$$
\n
$$
B_0
$$
\n
$$
B_0
$$
\n
$$
B_0
$$
\n
$$
B_0
$$
\n
$$
B_0
$$
\n
$$
B_0
$$
\n
$$
B_0
$$
\n
$$
B_0
$$
\n
$$
B_0
$$
\n
$$
B_0
$$
\n

To study the behavior of a network as a function of the frequency we analyze the network function  $H(j\omega)$  as a function of  $\omega$ .

> **Notation**  $M(\omega) = |H(j\omega)|$  $\phi(\omega) = \angle H(j\omega)$  $H(j\omega) = M(\omega)e^{j\phi(\omega)}$

Plots of  $M(\omega), \phi(\omega)$ , as function of  $\omega$  are generally called magnitude and phase characteristics.

$$
\text{BODE PLOTS} \begin{cases} 20 \log_{10}(M(\omega)) & \text{vs } \log_{10}(\omega) \\ \phi(\omega) & \text{vs } \log_{10}(\omega) \end{cases}
$$

#### **HISTORY OF THE DECIBEL**

**Originated as a measure of relative (radio) power**

$$
\boldsymbol{P}_2 \mid_{d\boldsymbol{B}} (\text{over } P_1) = 10 \log \frac{\boldsymbol{P}_2}{\boldsymbol{P}_1}
$$

$$
P = I^2 R = \frac{V^2}{R} \Rightarrow P_2 \mid_{dB} (\text{over } P_1) = 10 \log \frac{V_2^2}{V_1^2} = 10 \log \frac{I_2^2}{I_1^2}
$$

$$
V|_{dB} = 20\log_{10} |V|
$$
  
By extension  $I|_{dB} = 20\log_{10} |I|$   
 $G|_{dB} = 20\log_{10} |G|$ 

**Using log scales the frequency characteristics of network functions have simple asymptotic behavior.**

**The asymptotes can be used as reasonable and efficient approximations**

## **General form of a network function showing basic terms**

| Frequency independent                                                                                                    |                                                   |                                                   |
|----------------------------------------------------------------------------------------------------|---------------------------------------------------|---------------------------------------------------|
| $H(j\omega) = \frac{K_0(j\omega)^{\pm N}\sqrt{1+j\omega}\sqrt{1+2\varsigma_3(j\omega\tau_3)+(j\omega\tau_3)^2}]}{(1+j\omega\tau_a)[1+2\varsigma_b(j\omega\tau_b)+(j\omega\tau_b)^2]}.$                                                                                                    |                                                   |                                                   |
| $\log(AB) = \log A + \log B$                                                                                                    | First order terms                                 | Quadratic terms for complex conjugate poles/zeros |
| $\log(\frac{N}{D}) = \log N - \log D$                                                                                                    | Quadratic terms for complex conjugate poles/zeros |                                                   |
| $ H(j\omega) _{dB} = 20\log_{10} H(j\omega)  = 20\log_{10}K_0 \pm N20\log_{10} j\omega $<br>$+ 20\log_{10} 1+j\omega\tau_1 +20\log_{10} 1+2\varsigma_3(j\omega\tau_3)+(j\omega\tau_3)^2 +...$<br>$- 20\log_{10} 1+j\omega\tau_a -20\log_{10} 1+2\varsigma_b(j\omega\tau_b)+(j\omega\tau_b)^2 -...$<br>$- \frac{2}{2\varsigma_2} = \angle z_1 + \angle z_2$<br>$\angle H(j\omega) = 0 \pm N90^\circ$ | Display each basic term                           |                                                   |
| $\angle \frac{z_1}{z_2} = \angle z_1 - \angle z_2$<br>$+ \tan^{-1} \omega\tau_1 + \tan^{-1} \frac{2\varsigma_3\omega\tau_3}{1-(\omega\tau_3)^2} + ...$<br>$= \tan^{-1} \omega\tau_a - \tan^{-1} \frac{2\varsigma_b\omega\tau_b}{1-(\omega\tau_b)^2} - ...$                                                                                                    |                                                   |                                                   |

**Let's examine each basic term**

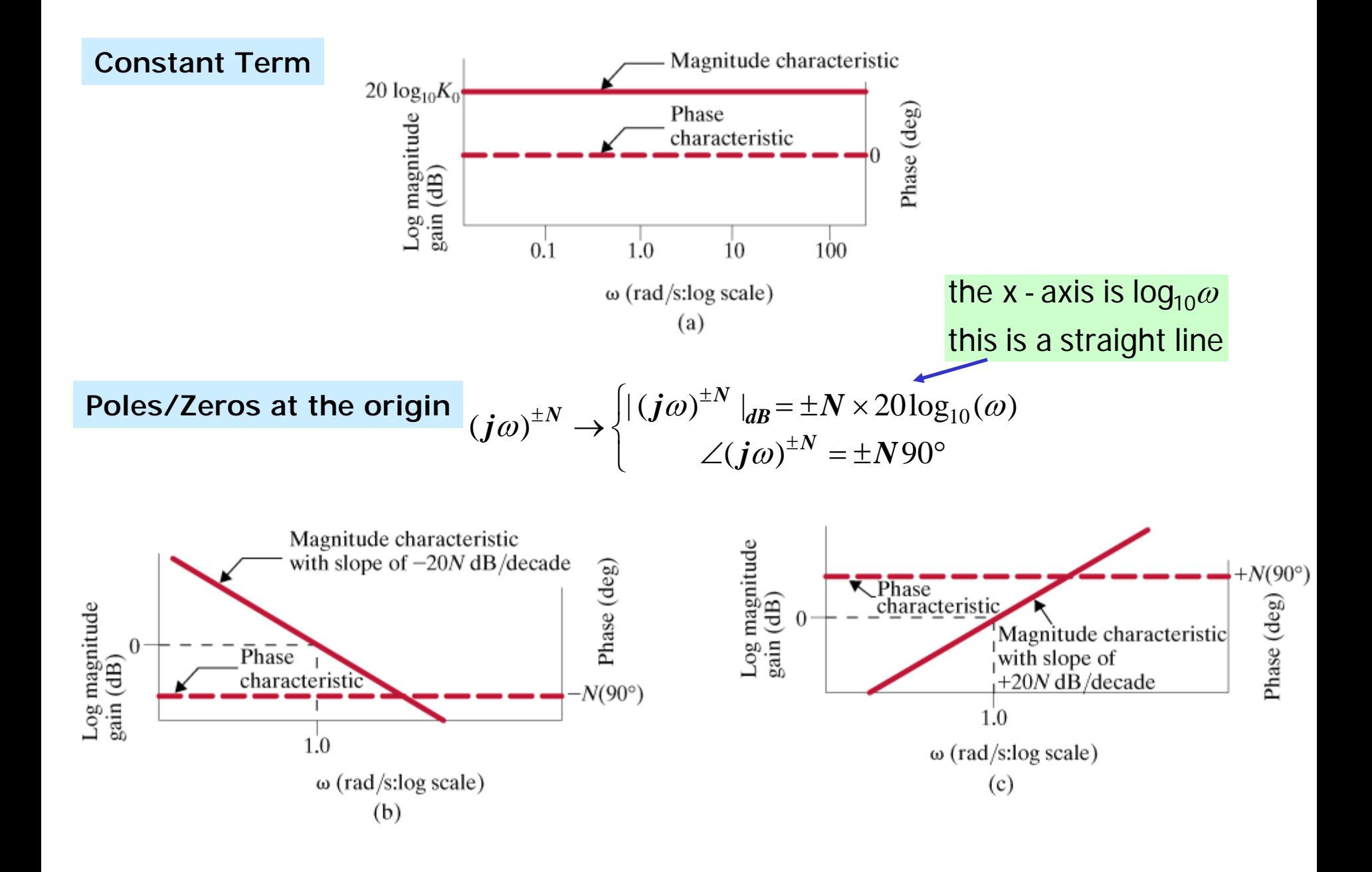

**Simple pole or zero**  $1 + j\omega\tau$   $\begin{cases} |1 + j\omega\tau|_{dB} = 20\log_{10} \sqrt{1 + (\omega\tau)^2} \\ 2(1 + j\omega\tau) = \tan^{-1} \omega\tau \end{cases}$ 

 $\omega\tau$   $<<$  1  $\Rightarrow$   $|1+j\omega\tau|_{dB} \approx 0$  low frequency asymptote

 $\omega \tau >> 1 \Rightarrow 1 + j \omega \tau |_{d\mathcal{B}} \approx 20 \log_{10} \omega \tau$  high frequency asymptote (20dB/dec)

The two asymptotes meet when  $\omega \tau = 1$  (corner/break frequency)

**Behavior in the neighborhood of the corner**

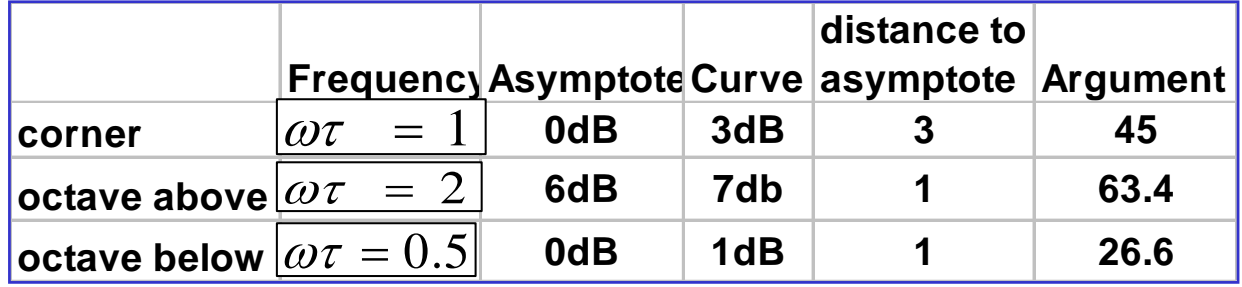

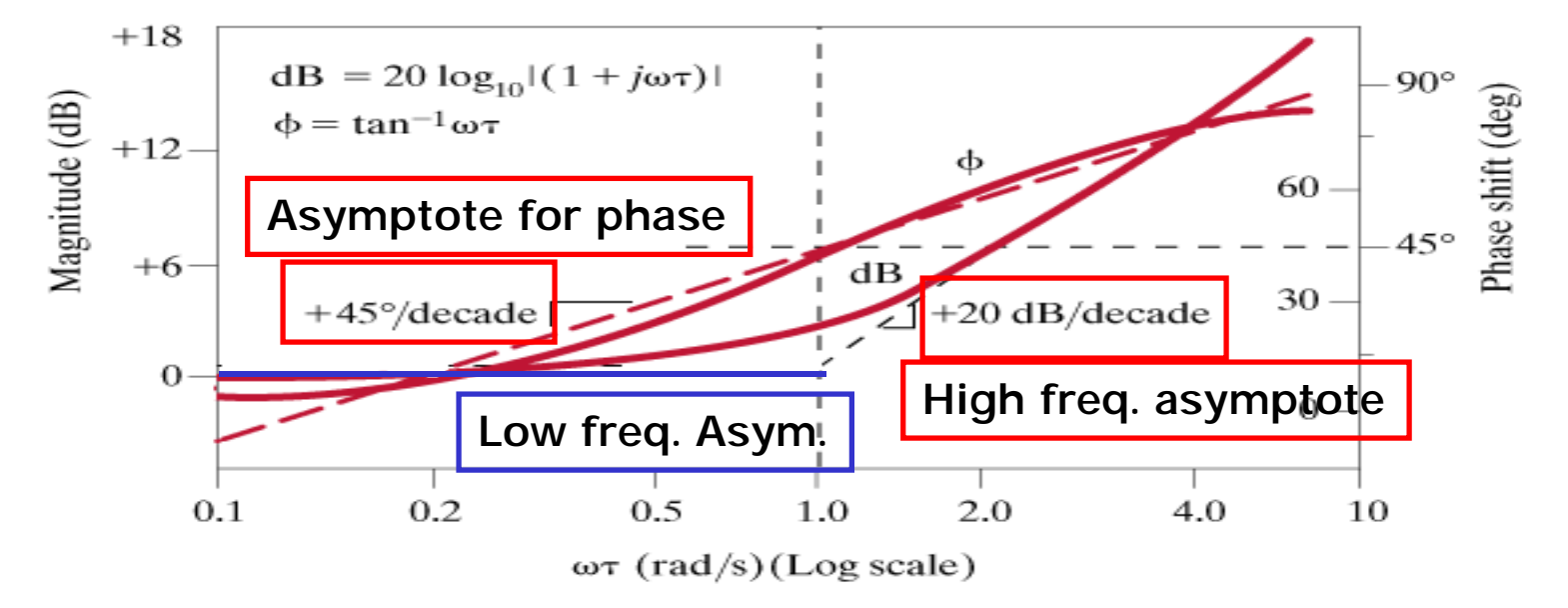

 $\angle (1+j\omega\tau) \approx 0^{\circ}$ 

 $\angle (1+j\omega\tau) \approx 90^{\circ}$ 

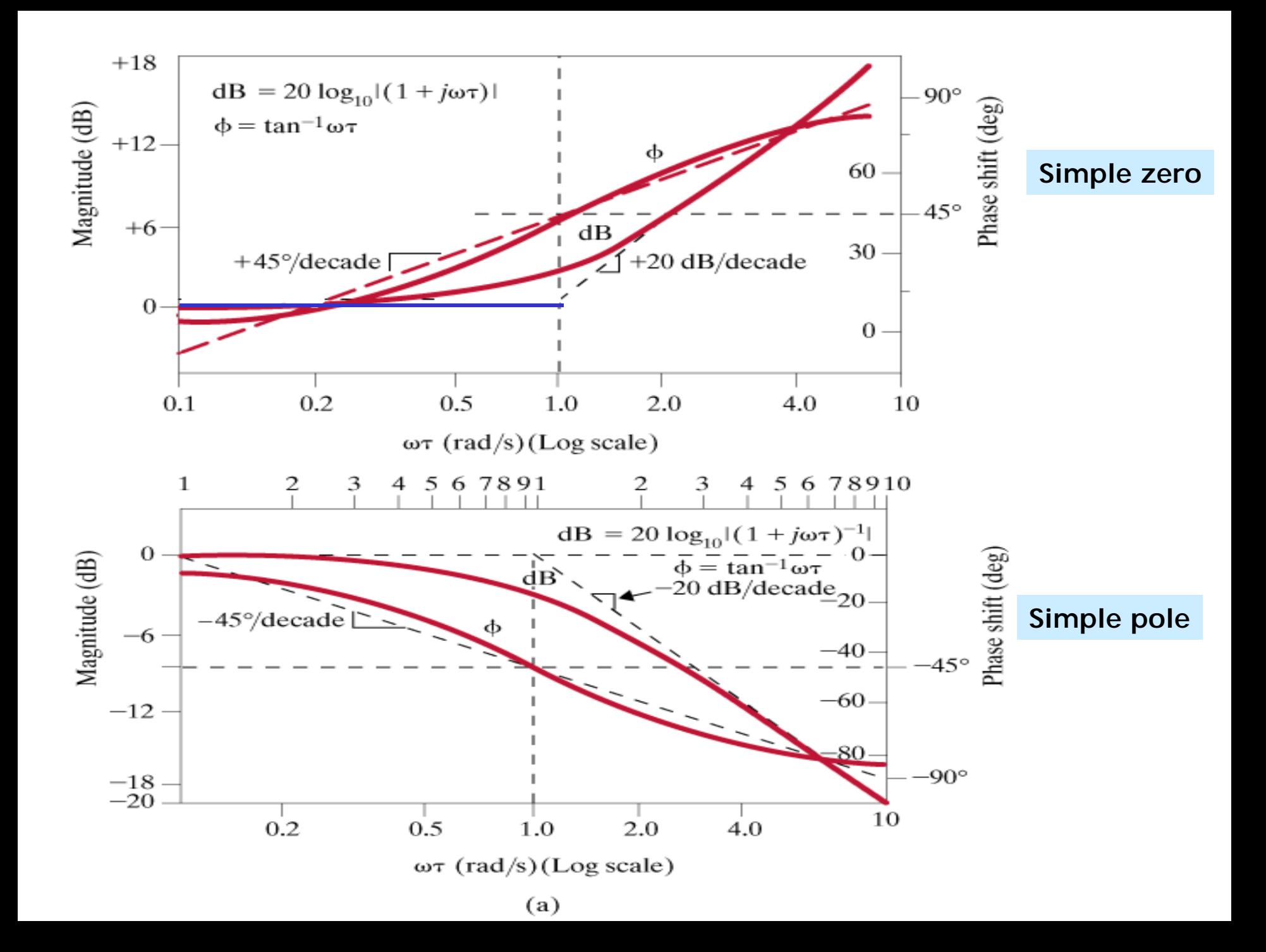

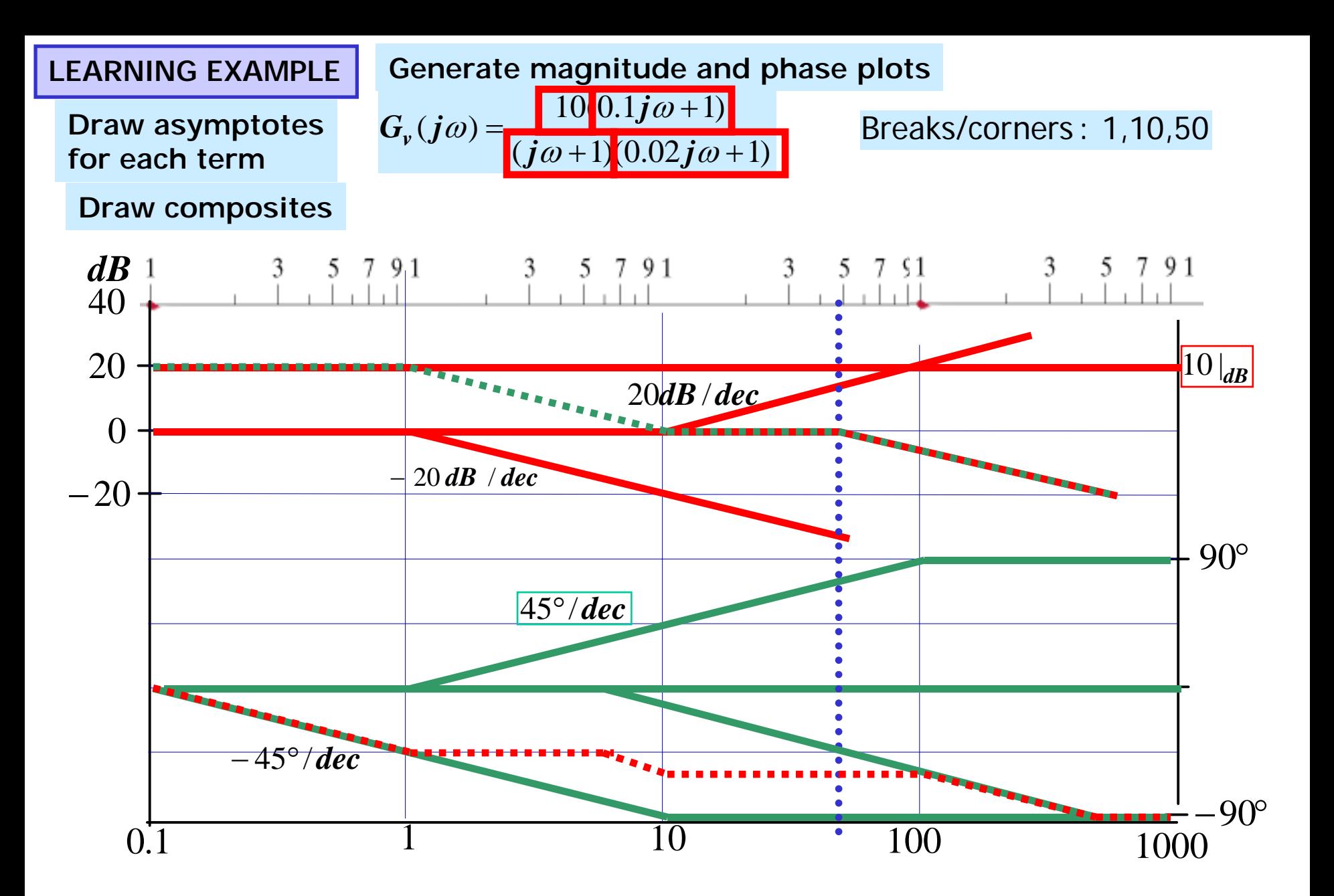

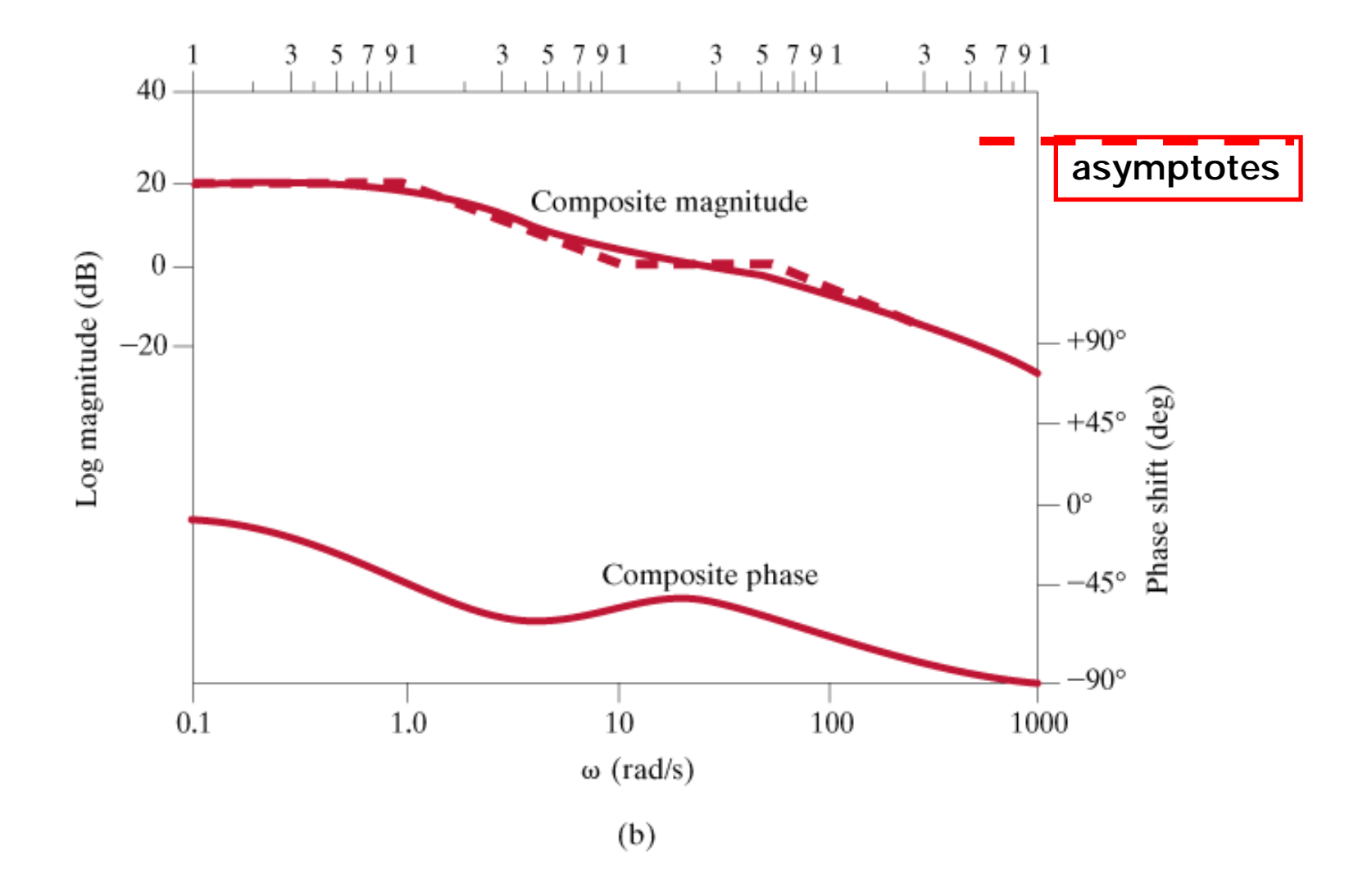

#### **DETERMINING THE TRANSFER FUNCTION FROM THE BODE PLOT**

**This is the inverse problem of determining frequency characteristics. We will use only the composite asymptotes plot of the magnitude to postulate a transfer function. The slopes will provide information on the order**

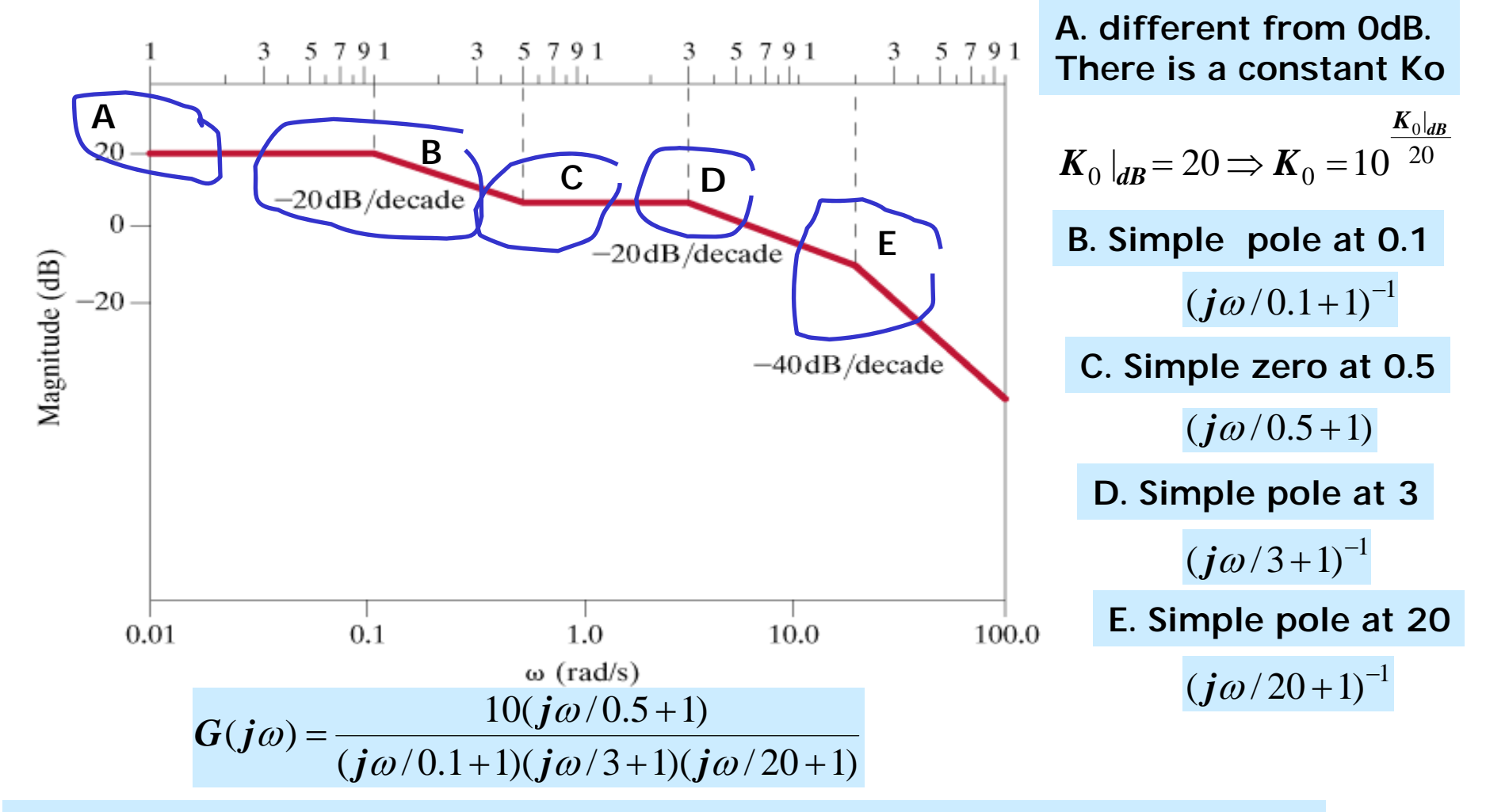

**If the slope is -40dB we assume double real pole. Unless we are given more data**